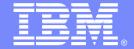

### IBM Passport Advantage Software

### **Sub-capacity (Virtualization) License Counting Rules**

Virtualization Environment for: WebSphere CloudBurst Appliance V2.0 IBM Workload Deployer V3.0 IBM PureApplication System W1500 IBM PureApplication System W1700

**NOTE:** Please use these rules along with the Passport Advantage Agreement

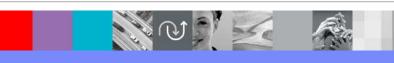

**April 11, 2013** 

# Index

- Summary of Virtualization Capacity (Sub-capacity) Licensing Requirements (page 3)
- License Counting (page 3-5)
- Manual calculation of Virtualization Capacity (page 6-8)
- Other
  - Key Web Links (page 9)

# Summary of Virtualization Capacity Licensing Requirements

### Customers must:

- Agree to the terms of the Sub-capacity Attachment, and follow Virtualization
   Capacity License Counting rules for their Eligible Virtualization Environment(s)
- Use Eligible Sub-capacity Products
- Use Eligible Virtualization Technologies
- Use Eligible Processor Technologies
- Use the IBM License Metric Tool (ILMT) and maintain report documentation
  - Tivoli Asset Discovery for Distributed (TADd) may be used in lieu of IBM License Metric Tool
  - Certain ILMT / TADd use exceptions may apply

#### PLEASE NOTE:

• The above is only a summary. For details about sub-capacity licensing requirements and other information referred to above, at the Passport Advantage Virtualization Capacity (Sub-capacity) Licensing website

http://www-01.ibm.com/software/lotus/passportadvantage/subcaplicensing.html

• Customers are responsible for the installation of the IBM License Metric Tool and for the server it runs on.

# License Counting

- For the following eligible virtualization environments
  - ▶ IBM Power Systems (with WebSphere CloudBurst Appliance V2.0 or IBM Workload Deployer V3.0)
    - LPAR AIX 6.1
    - DLPAR AIX 6.1
    - Single Shared Processor Pool AIX 6.1
    - Micro-Partitioning AIX 6.2
  - ▶ IBM System z (with WebSphere CloudBurst Appliance V2.0 or IBM Workload Deployer V3.0)
    - LPAR SuSE SLES11
    - z/VM SuSE SLES11
  - ▶ Intel/AMD (x86) (with WebSphere CloudBurst Appliance V2.0 or IBM Workload Deployer V3.0)
    - VMware ESX 3.0 SuSE SLES10, Red Hat Enterprise Linux 5
    - VMware ESX 3.5 SuSE SLES10, Red Hat Enterprise Linux 5
    - VMware ESX 4.0 SuSE SLES10, Red Hat Enterprise Linux 5
    - VMware vCenter Server 4.0 SuSE SLES10, SuSE SLES11, Red Hat Enterprise Linux 4 and Red Hat Enterprise Linux 5
  - ▶ IBM PureApplications System W1500
    - Intel/AMD (x86)
  - IBM PureApplication System W1700
    - IBM Power Systems
- Refer to the Virtualization License Counting Scenarios for each of those virtualization environments at the below link

http://www-01.ibm.com/software/lotus/passportadvantage/Counting\_Software\_licenses\_using\_specific\_virtualization\_technologies.html

### License Counting - Adding non HV PVU products into HV VM image

- If PVU metric products (non Hypervisor-HV edition) eligible for sub-capacity licensing are added into a HV VM image and subsequently provisioned by the WebSphere CloudBurst Appliance V2.0, IBM Workload Deployer V3.0, or IBM PureApplication System
- Customers are required to follow the steps below :
  - ▶ Extend the image via WebSphere CloudBurst Appliance V2.0 , IBM Workload Deployer V3.0, or IBM PureApplication System
  - Add additional products to the image
  - Add the additional products' PID numbers to the image metadata using the WebSphere CloudBurst Appliance V2.0, IBM Workload Deployer V3.0, or IBM PureApplication System user Interface
  - ▶ Refer to the WebSphere CloudBurst Appliance V2.0, IBM Workload Deployer V3.0, or IBM PureApplication System Info center (which can be found at the link below) for additional information

http://www-142.ibm.com/software/products/us/en/workload-deployer http://pic.dhe.ibm.com/infocenter/psappsys/v1r0m0/topic/com.ibm.ipas.doc/welcome/welcome.html

- Above steps are needed for the WebSphere CloudBurst Appliance V2.0, IBM Workload Deployer V3.0, or IBM PureApplication System reports to capture the PVU capacity of the eligible PVU metric products (non HV)
- Note: Failure to adhere to follow the above steps, would require full capacity licensing for the PVU metric products (non HV)

- The licensing rules in the preceding pages reflect how ILMT and WebSphere CloudBurst Appliance V2.0, IBM Workload Deployer V3.0, or IBM PureApplication System will operate to calculate PVUs
- Since ILMT does not support the WebSphere CloudBurst Appliance V2.0 IBM Workload Deployer V3.0, or IBM PureApplication System Virtualization Environment, you will need to follow the Manual Calculation of Virtualization Capacity.
- The Manual Calculation of Virtualization Capacity rules can be found in the following pages
- To find out if a Eligible Virtualization Technology is supported by ILMT visit http://www-01.ibm.com/software/lotus/passportadvantage/subcaplicensing.html

## Manual Calculation of Virtualization Capacity

- Requirements:
  - Customers must manually manage, track and prepare Audit Reports
  - An Audit Report must be prepared at least once per quarter and identify the following detail: Each Eligible Sub-Capacity Product deployed in each Eligible Virtualization Environment
    - WebSphere Cloudburst Appliance, IBM Workload Deployer V3.0, or IBM PureApplication System report must be used for sub-capacity licensing, as part of the Audit Report
    - Customer must license the peak PVU capacity during the quarter by product as listed in the WebSphere Cloudburst, IBM Workload Deployer V3.0, or IBM PureApplication System Appliance Report
    - The worksheet referenced in the following page is optional
  - An Eligible Virtualization Environment can be a Single Server or a Group of Servers (Server Cluster)
- In addition to the above detail, the report should provide a summary total of the required number of PVUs by and for each Eligible Sub-Capacity Product.
  - ▶ Each Audit Report must be <u>signed and date stamped</u>, at least once per quarter

The above is only a summary. For detailed terms please see the <u>Passport Advantage Sub-capacity</u> licensing information

http://www-01.ibm.com/software/lotus/passportadvantage/subcaplicensing.html

### Manual Calculation of Virtualization Capacity - Worksheet Example

### Worksheet has 2 tabs

- Instructions & Information
- Single Server

#### **Web Link:**

http://public.dhe.ibm.com/software /passportadvantage/SubCapacity/ Manual\_Calculation\_of\_Virtualizat ion\_Capacity\_Apr\_2012.xls

| or virtualization capt                                                                                                    | AOILY                                                                          | Worksheet Example |
|----------------------------------------------------------------------------------------------------|--------------------------------------------------------------------------------|-------------------|
| VIRTUALIZATION ENVIRONMENT - SINGLE SERVER                                                                                                    |                                                                                |                   |
| - This worksheet is for one standalone server for one Software Product                                                                                                    |                                                                                |                   |
| - Per the Instructions on the first tab, you may choose to leverage this approach or develop / leverage                                                                                                    |                                                                                |                   |
| your own processes and reporting format so long as you capture all of the information below                                                                                                    |                                                                                |                   |
| - Enter data in input fields below (shaded area)                                                                                                    |                                                                                | * Mandatory       |
| Date of this Audit Report *                                                                                                    |                                                                                | March 31, 2009    |
| Product Name *                                                                                                    | IBM WEBSPHERE APPLICATION SERVER NETWORK DEPLOYMENT                            |                   |
| Program Identification Number (57xx-xxx)                                                                                                    | 5724-H88                                                                       |                   |
| P/N Description                                                                                                    | IBM WEBSPHERE APPLICATION SERVER NETWORK DEPLOYMENT PROCESSOR VALUE UNIT (PVU) |                   |
| Part Number                                                                                                    | D55WJLL                                                                        |                   |
| Server ID / Location                                                                                                    | Server ID # F6015; Bldg 1, Room 1, Somers, NY                                  |                   |
| Server Vendor / Brand<br>Server Model                                                                                                    | IBM System x xxxxx                                                             |                   |
| Virtualization Technology used *                                                                                                    |                                                                                |                   |
| Processor Technology (Vendor, Brand, Type, Model#) * (A)                                                                                                    |                                                                                |                   |
| PVUs per core *(A)                                                                                                    |                                                                                |                   |
| Total Activated Cores on Server * (C)                                                                                                    |                                                                                |                   |
| Full Capacity PVUs for Server * (C)                                                                                                    |                                                                                |                   |
| Full Capacity Py Os for Server (C)                                                                                                    | DO NOT DELETE ROW                                                              |                   |
| VM. Partition ID *                                                                                                    | Cores (B)                                                                      | TIE TOTT          |
| (whatever identifier used for any subdivision of a server such<br>as LPAR #, IP address, hostname, etc.)                                                                                                    |                                                                                | User Comments     |
| A                                                                                                    | 4                                                                              | Oser Comments     |
| В                                                                                                    | 4                                                                              |                   |
| c                                                                                                    | 2                                                                              |                   |
| D                                                                                                    | 2                                                                              |                   |
| b and a second second s | 2                                                                              |                   |
|                                                                                                    |                                                                                |                   |
| Sum of Virtual Cores *                                                                                                    | 12                                                                             |                   |
| PVUs per core *                                                                                                    | 70                                                                             |                   |
| Virtualization Capacity PVUs by Product for Server *                                                                                                    | 840                                                                            |                   |
| PVU Licenses required by Product for Server * (c)                                                                                                    | 560                                                                            |                   |
| * Mandatory Field                                                                                                    |                                                                                |                   |
|                                                                                                    |                                                                                |                   |
| (A) PVU's required for each physical processor core are listed on the PVU table (see link below, including vendor/brand designations)  http://www-01.ibm.com/software/lotus/passportadvantage/pvu_licensing_for_customers.html                                                                                                    |                                                                                |                   |
| (B) For purposes of 'Manual Calculation' of Virtual Capacity, 1 virtual core (or CPU) is equivalent to 1 physical core. Enter values in whole cores. (C) Lower of Full Capacity or Virtualization Capacity                                                                                                    |                                                                                |                   |
| ▶ ▶ \ Instructions + Information Single Server / Group of Servers "Cluster" /                                                                                                    |                                                                                |                   |

## Key Web Links

#### Passport Advantage Agreement

http://www-01.ibm.com/software/lotus/passportadvantage/agreementsandforms.html

#### **PVU**

http://www-01.ibm.com/software/lotus/passportadvantage/pvu\_licensing\_for\_customers.html

#### **Sub-capacity**

Passport Advantage Virtualization Capacity (Sub-capacity) Licensing

http://www-01.ibm.com/software/lotus/passportadvantage/subcaplicensing.html

Virtualization Capacity License Counting Rules

http://www-

01.ibm.com/software/lotus/passportadvantage/Counting\_Software\_licenses\_using\_specific\_virtualization\_technologies.html

Manual Calculation of Virtualization Capacity - Worksheet Example

http://public.dhe.ibm.com/software/passportadvantage/SubCapacity/Manual\_Calculation\_of\_Virtualization\_Capacity\_Apr\_20 12.xls

#### IBM Workload Deployer & PureApplications System Information Center

http://www-142.ibm.com/software/products/us/en/workload-deployer

http://pic.dhe.ibm.com/infocenter/psappsys/v1r0m0/topic/com.ibm.ipas.doc/welcome/welcome.html